## epati

Antivirus Settings Product: Antikor v2 - Next Generation Firewall Guides

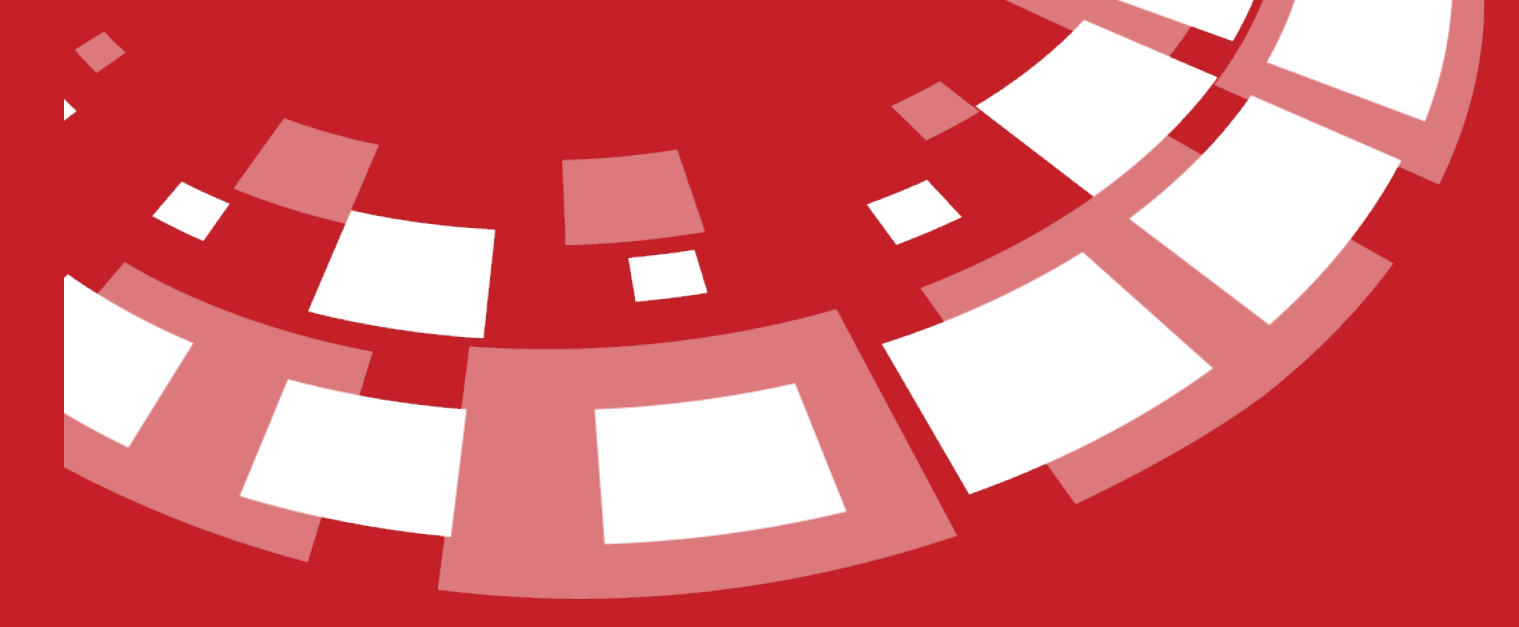

www.epati.com.tr

## **Antivirus Settings**

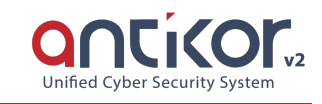

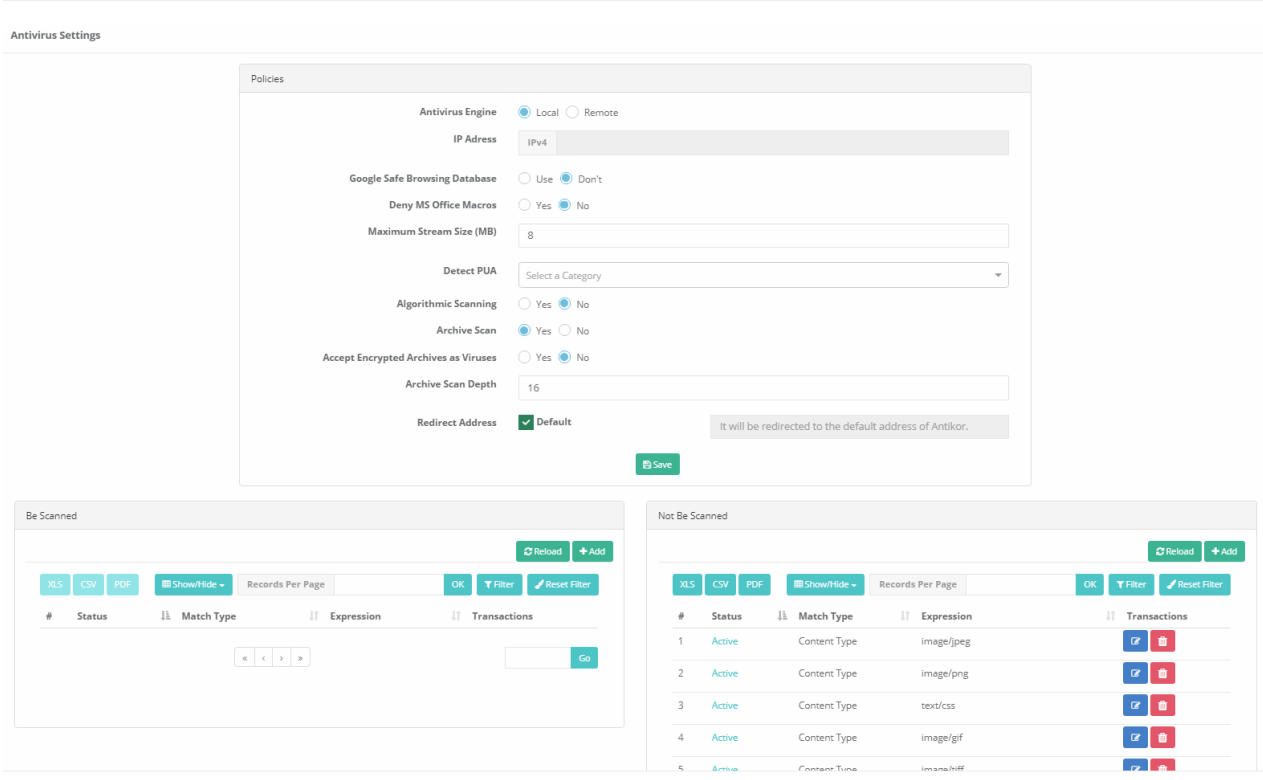

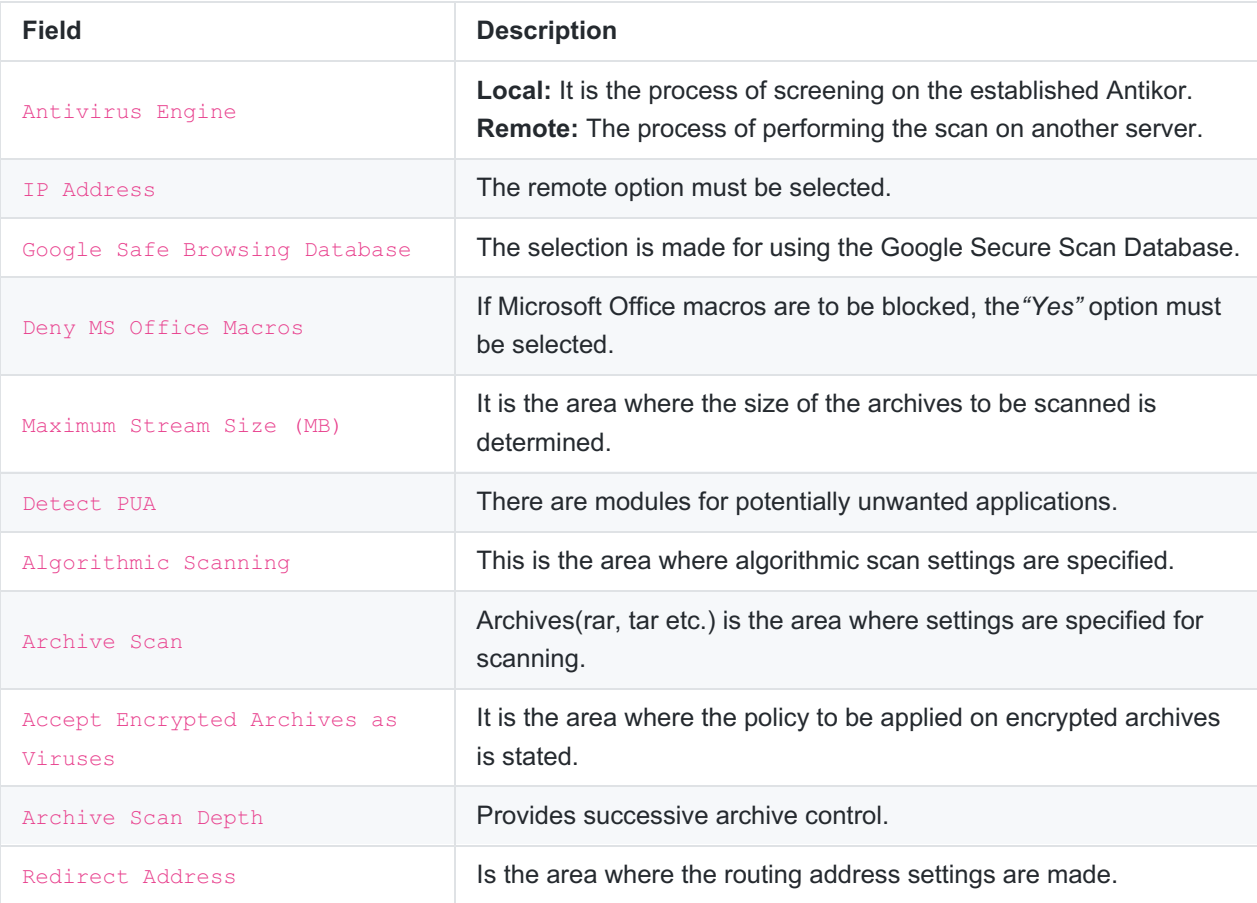

## **Be Scanned**

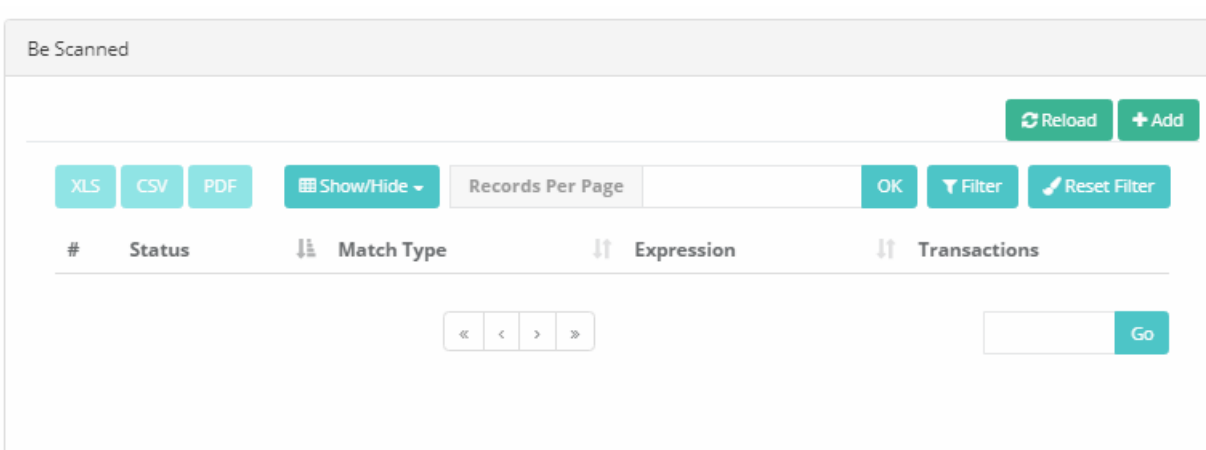

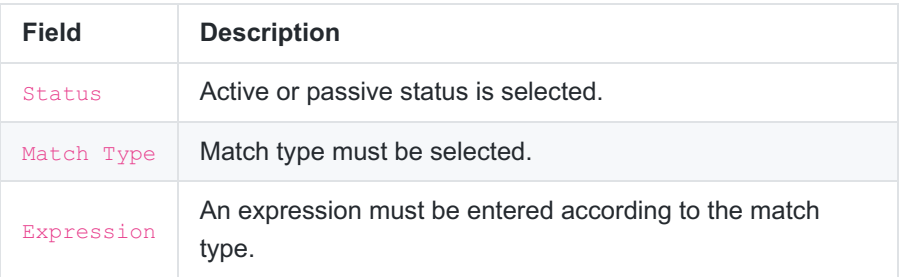

## **Not Be Scanned**

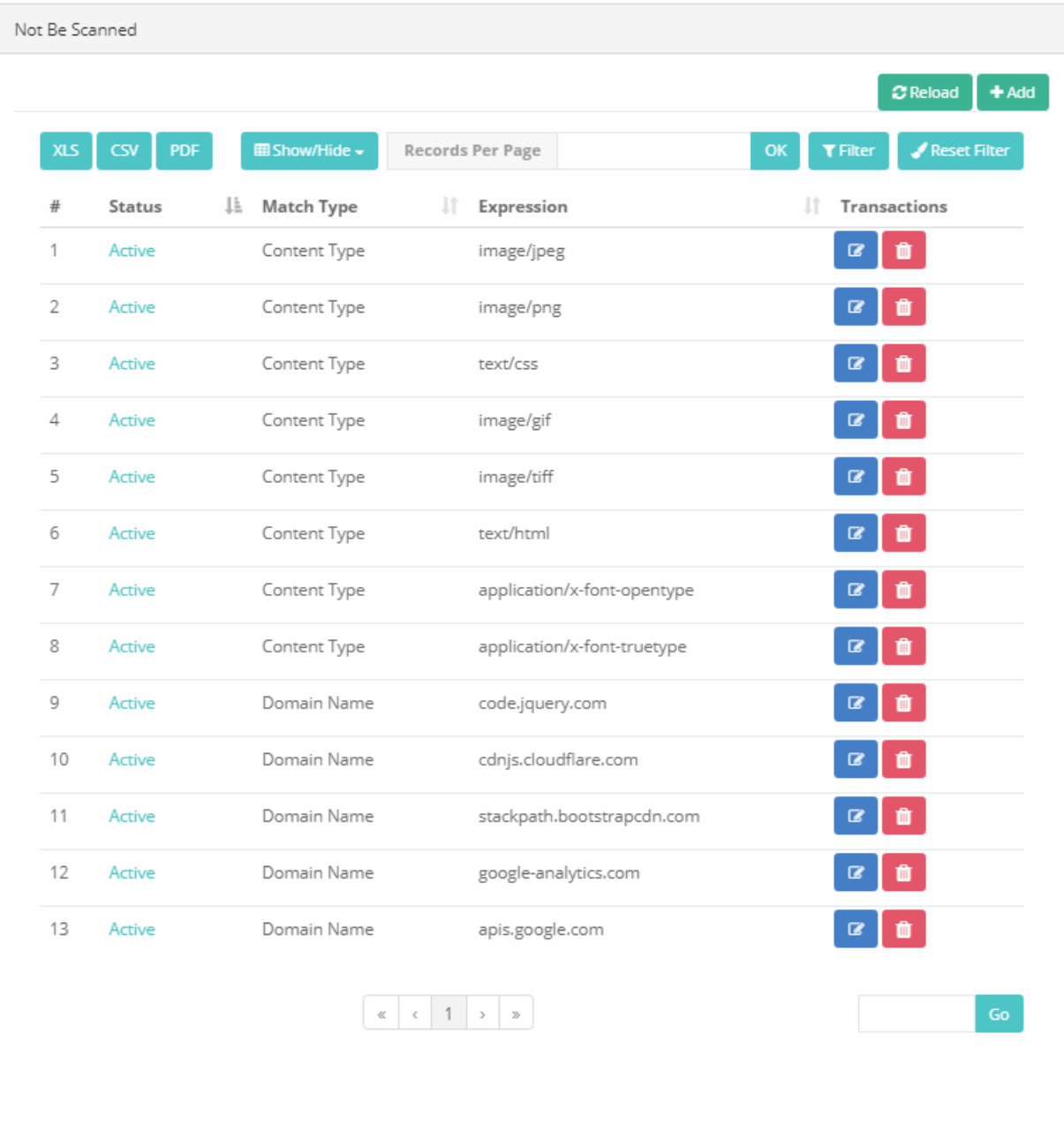

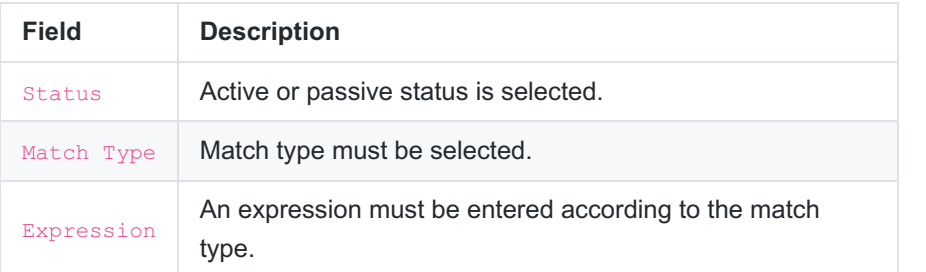

ePati Cyber Security Technologies Inc.<br>Mersin Universitesi Ciftlikkoy Kampusu Teknopark Idari Binasi Kat: 4 No: 411<br>Zip Code: 33343 Yenisehir / MERSIN / TURKIYE

www.epati.com.tr Minfo@epati.com.tr  $\leftarrow$  +90 324 361 02 33

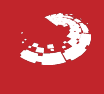